CSIS 3103 Fall 2010

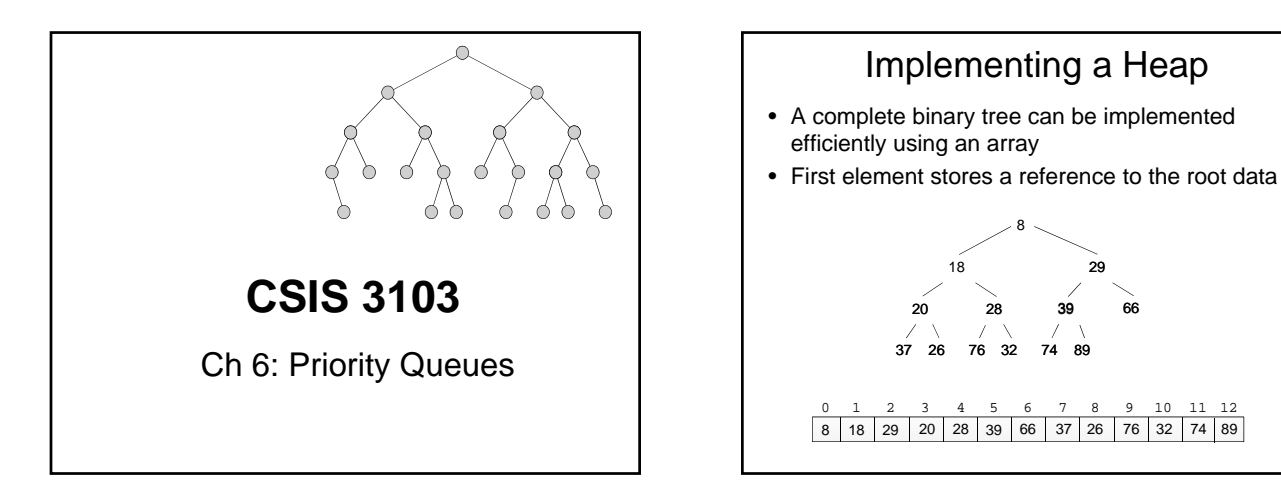

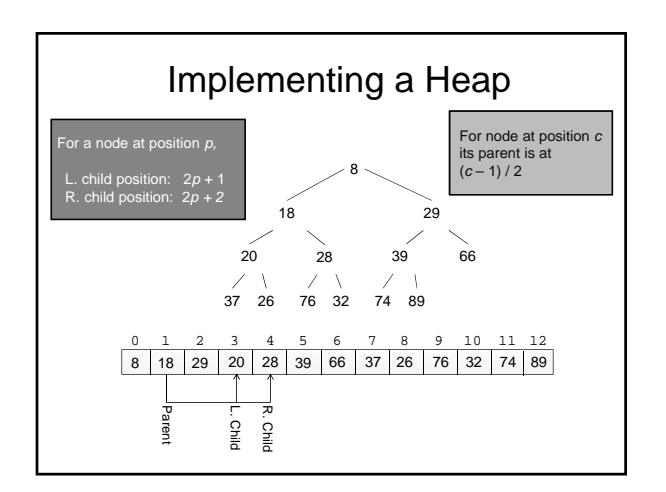

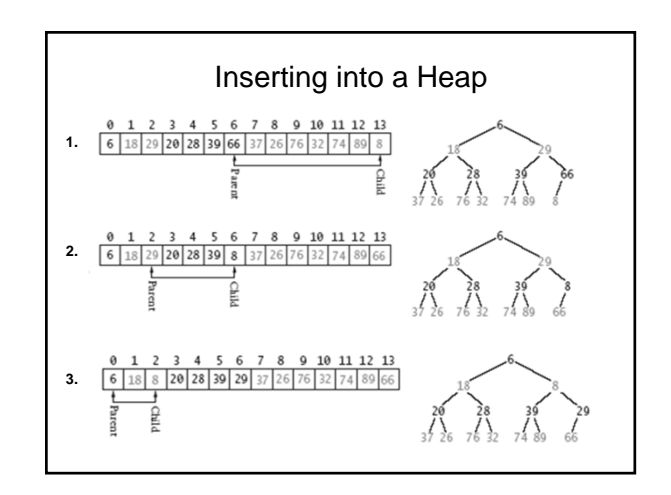

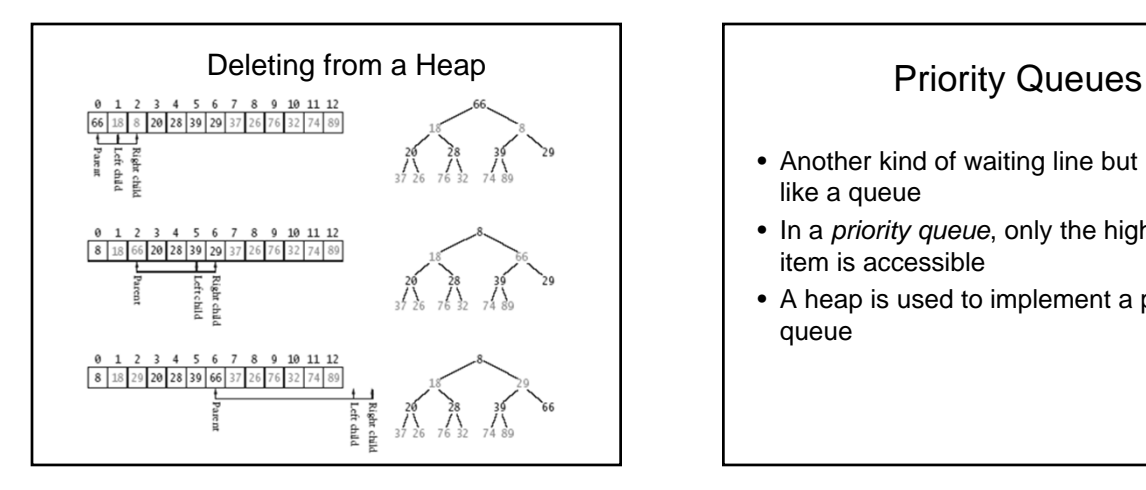

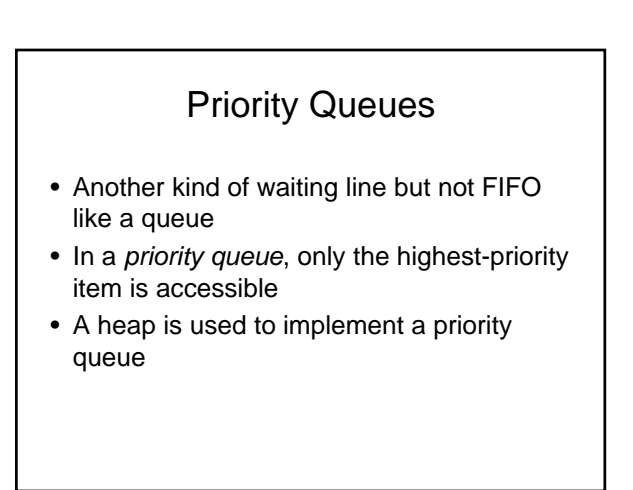

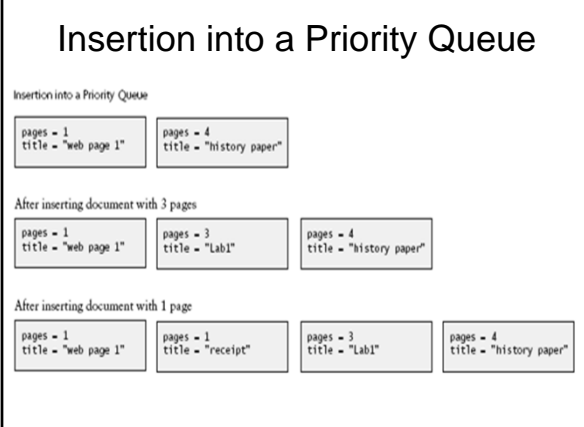

## The Priority Queue Class

- Java provides a PriorityQueue<E> class that implements the Queue<E> interface
- peek, pol I, and remove methods return the *smallest* item in the queue

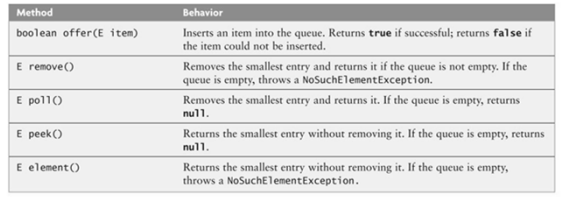

## Using a Heap to Implement a Priority Queue

- In a priority queue, just like a heap, the smallest item always is removed first
- Heap insertion and removal is O(log *n*)
- The java.util.PriorityQueue uses an Object[] array

## KWPriorityQueue Class

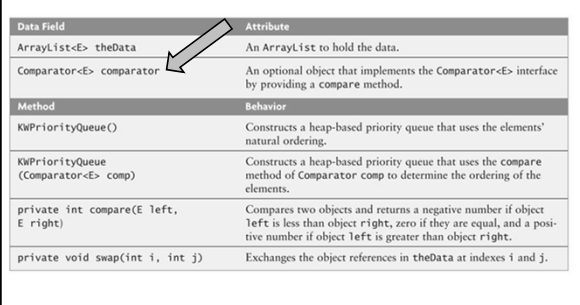